Subject: Re: Sv: Re: Infinite loop in d lookup ? Posted by [xemul](https://new-forum.openvz.org/index.php?t=usrinfo&id=114) on Wed, 21 May 2008 11:46:11 GMT [View Forum Message](https://new-forum.openvz.org/index.php?t=rview&th=6075&goto=30454#msg_30454) <> [Reply to Message](https://new-forum.openvz.org/index.php?t=post&reply_to=30454)

Jakob Goldbach wrote: > Hi Pavel (and others)

>

> Loop is in \_\_d\_lookup as trace show. Any ideas ?

Well. It this really happens, then we have a corrupted chain of dentries. Let's try to catch this corruption early.

Here's the debugging patch that checks the chain to be consistent when entries are added/removed from it.

Thanks for your help, Jakob :)

I've added a BUG with this issue - please, continue communication via bugzilla since now: http://bugzilla.openvz.org/show\_bug.cgi?id=895

> /Jakob

>

>

> [76893.524305] \_\_d\_lookup: Abort on 5000 loop iteration in a chain

> [76893.525411]

> [76893.525412] Call Trace:

> [76893.526538] [<ffffffff8020ae20>] show\_trace+0xae/0x360

> [76893.527619] [<ffffffff8020b0e7>] dump\_stack+0x15/0x17

> [76893.528677] [<ffffffff8029b343>] \_\_d\_lookup+0x13a/0x187

> [76893.529779] [<ffffffff8029105d>] do\_lookup+0x2c/0x193

> [76893.530846] [<ffffffff80293122>] \_\_link\_path\_walk+0xb07/0x10ac

> [76893.532066] [<ffffffff8029374e>] link\_path\_walk+0x87/0x140

> [76893.533230] [<ffffffff80293c76>] do\_path\_lookup+0x2d3/0x2f8

> [76893.534404] [<ffffffff802945e2>] \_\_user\_walk\_fd+0x41/0x62

> [76893.535559] [<ffffffff80282a09>] sys\_faccessat+0xf4/0x1b5

> [76893.536705] [<ffffffff80282add>] sys\_access+0x13/0x15

> [76893.537873] [<ffffffff80209902>] system\_call+0x7e/0x83

> [76893.538898] DWARF2 unwinder stuck at system\_call+0x7e/0x83

> [76893.539964] Leftover inexact backtrace:

> [76893.540768]

 $>$  [76893.541202]  $\_$ d $\_$ lookup: Abort on 5000 loop iteration in a chain

--- ./fs/dcache.c.ddebug2 2008-05-21 14:52:15.000000000 +0400 +++ ./fs/dcache.c 2008-05-21 15:10:06.000000000 +0400 @ @ -1350,6 +1350,18 @ @ static void d rehash(struct dentry \* e {

```
 	entry->d_flags &= ~DCACHE_UNHASHED;
+	if (!spin_is_locked(&dcache_lock)) {
+ printk(KERN_ERR "Dcache lock is not taken on add\n");
+ dump_stack();
+ } else if (list->first != NULL &&
+			list->first->pprev != &list->first) {
+ printk(KERN ERR "Dcache chain corruption:\n");
+ printk(KERN_ERR "Chain %p --next-> %p\n",
+				list, list->first);
+ printk(KERN_ERR "First %p <-pprev- %p\n",
+ list->first, list->first->pprev);
+ dump_stack();
+	}
  	hlist_add_head_rcu(&entry->d_hash, list);
 }
@@ -1443,6 +1455,32 @@ static void switch_names(struct dentry *
  * dcache entries should not be moved in this way.
  */
+void d_node_check(struct hlist_node *n)
+{
+	if (!spin_is_locked(&dcache_lock)) {
+ printk(KERN ERR "Dcache lock is not taken on del\n");
+ dump_stack();
+	}
+
+ if (n->next != NULL &&
+ n->next->pprev != &n->next) {
+ printk(KERN_ERR "Dentry d_hash node corruption(m1):\n");
+ printk(KERN_ERR "Node %p --next-> %p\n",
+ n, n-\genext);
+ printk(KERN_ERR "Next %p <-pprev- %p\n",
+ n->next, n->next->pprev);
+ dump_stack();
+	}
+
+ if (*n->pprev != n) {
+ printk(KERN ERR "Dentry d_hash node corruption(m2):\n");
+ printk(KERN_ERR "Node %p <-pprev- %p -> %p\n",
+ n, n->pprev, *n->pprev);
+ dump_stack();
+	}
+}
+EXPORT_SYMBOL(d_node_check);
+
```

```
 void d_move(struct dentry * dentry, struct dentry * target)
 {
  	struct hlist_head *list;
@@ -1467,6 +1505,7 @@ void d_move(struct dentry * dentry, stru
 	if (dentry->d_flags & DCACHE_UNHASHED)
  		goto already_unhashed;
+	d_node_check(&dentry->d_hash);
  	hlist_del_rcu(&dentry->d_hash);
 already_unhashed:
--- ./include/linux/dcache.h.ddebug2	2008-05-21 14:50:31.000000000 +0400
+++ ./include/linux/dcache.h	2008-05-21 15:09:03.000000000 +0400
@@ -203,10 +203,13 @@ extern spinlock_t dcache_lock;
  * __d_drop requires dentry->d_lock.
  */
+void d_node_check(struct hlist_node *n);
+
 static inline void __d_drop(struct dentry *dentry)
 {
if (!(dentry->d_flags & DCACHE_UNHASHED)) {
  		dentry->d_flags |= DCACHE_UNHASHED;
+ d_node_check(&dentry->d_hash);
  		hlist_del_rcu(&dentry->d_hash);
  	}
 }
```
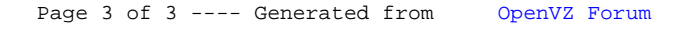